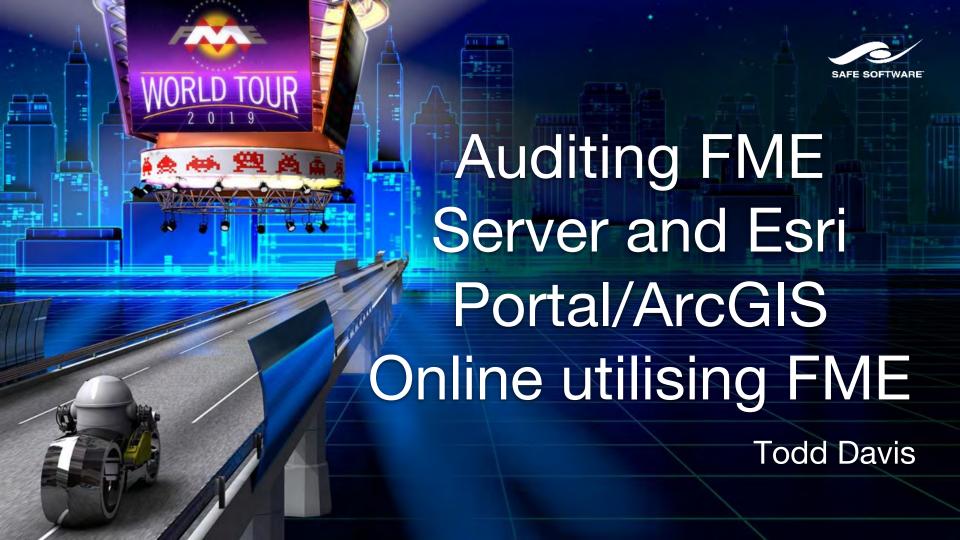

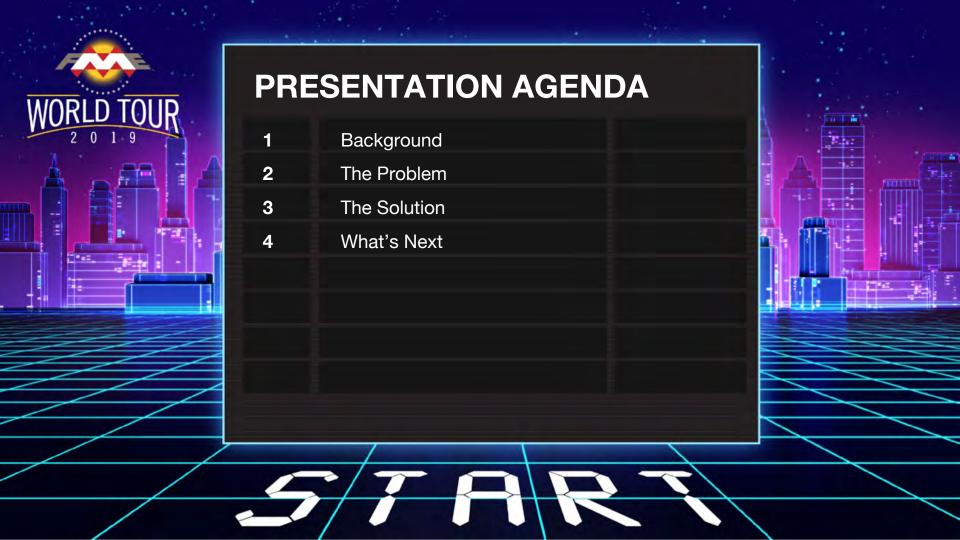

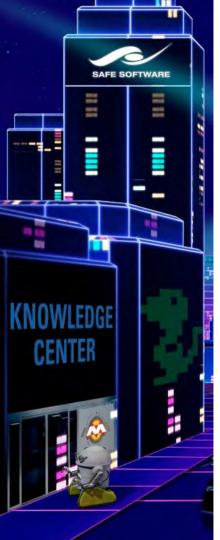

### What we do

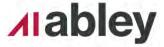

- Abley is a specialist professional services company, long experienced in transportation planning and engineering, spatial and data intelligence
- Abley empower our clients to make effective decisions by providing clear and insightful advice
- Legacy of transportation and spatial capabilities

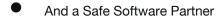

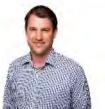

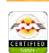

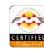

**Partners** 

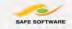

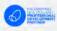

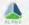

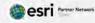

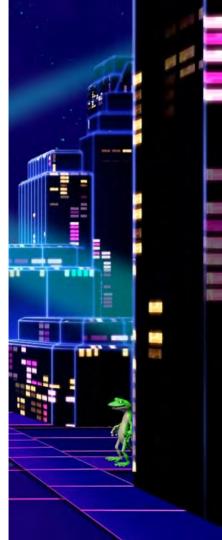

## **Background**

Today the likes of Esri ArcGIS Online/Portal and Safe FME Server empowers Users and Creators to develop, work in and distribute in a centralised environment.

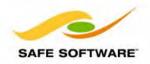

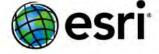

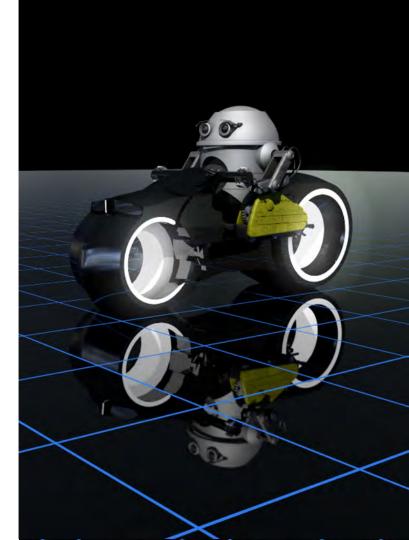

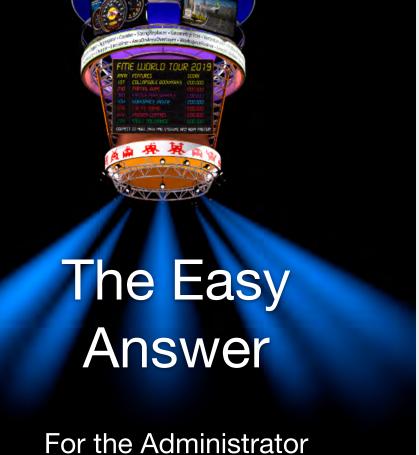

DON'T GIVE PEOPLE RIGHTS TO DO THINGS

But negate the benefits that FME Server and the Esri Platform now offer for productivity increases

## But someone is still responsible....

The poor administrator often has the ultimate responsibility to make sure that:

- Things work
- Things are secure
- We can fix things when they go wrong
- Provide details to those above in the org

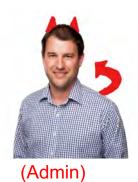

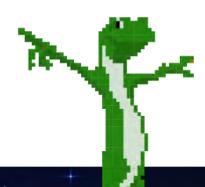

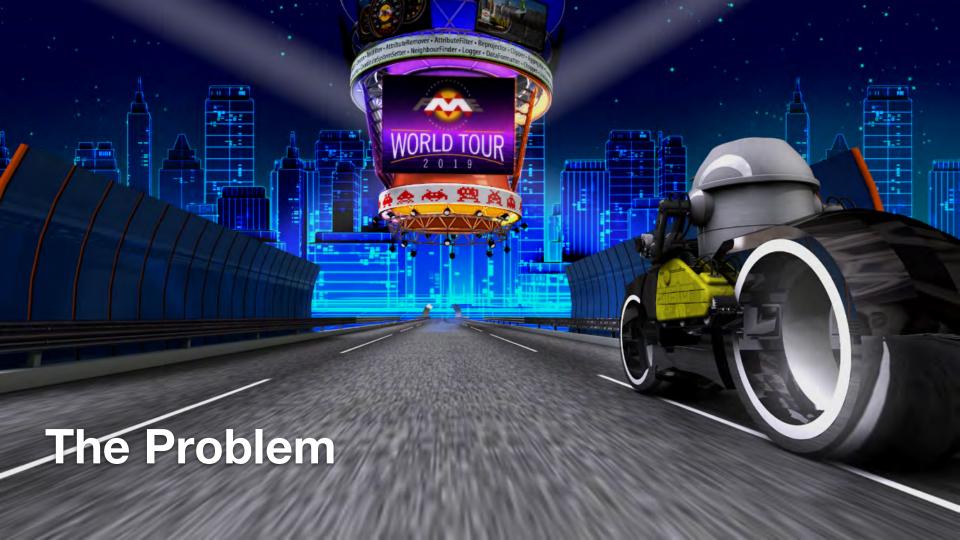

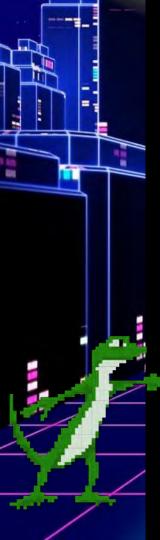

# Where are the tools to Audit the systems?

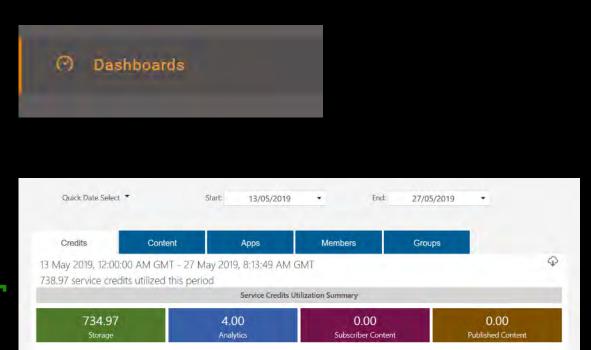

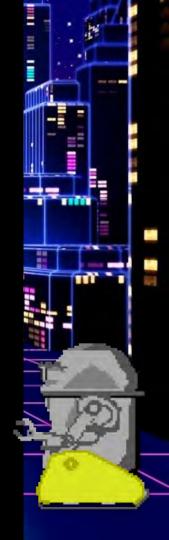

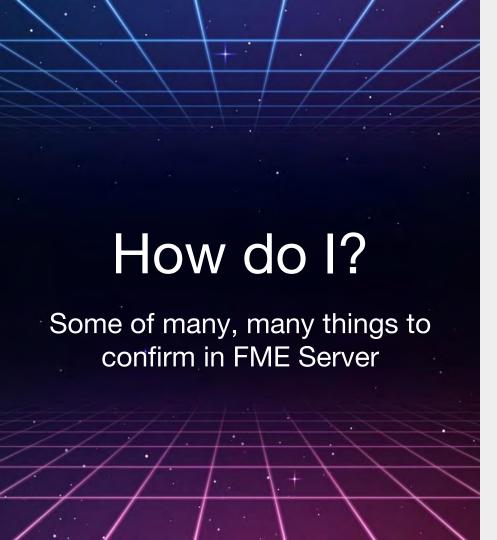

See when a workspace was last published and who published

That emails can be sent and received by the FME Server

Know what workspaces use which topic

Know which events triggers start what process

Make sure transformers inside workbenches don't use a users password

What python libraries are used by which workspaces

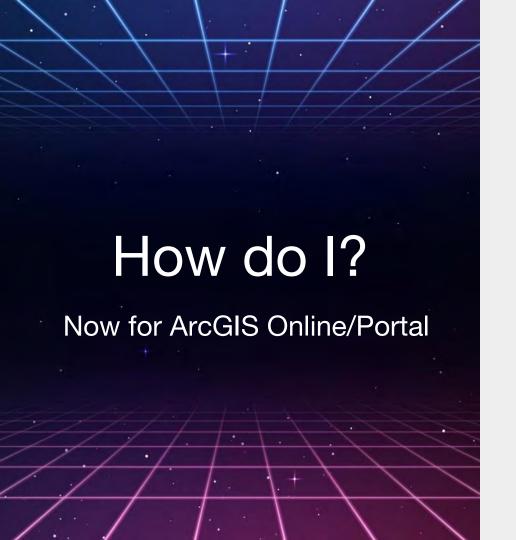

See if tags, metadata exist

Who has access to each item

Are all the webmaps linking to existing current data

Know when it was last viewed

Know who is viewing our data

Know which groups don't have associated items

Who is using ArcGIS Pro and when

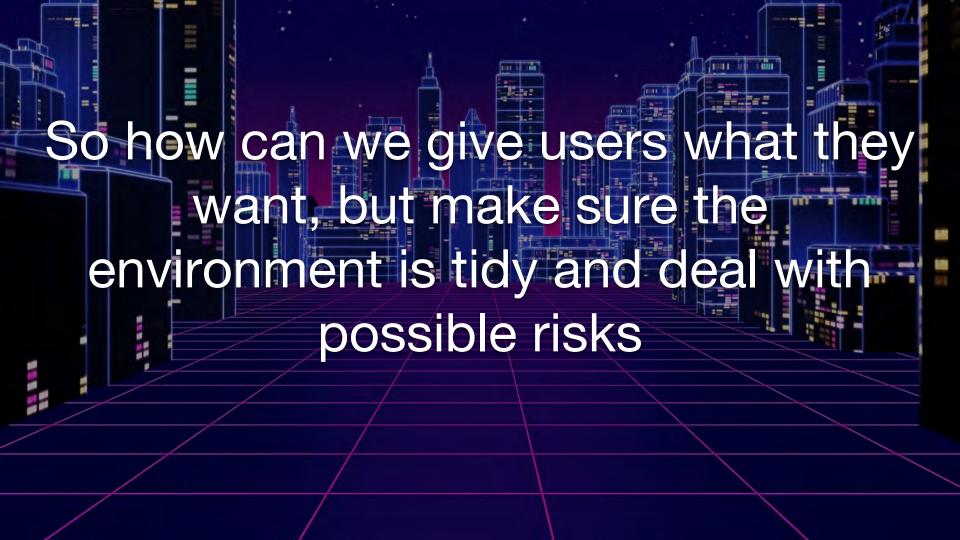

So we need a way of auditing the systems that Esri and Safe currently don't publicly have

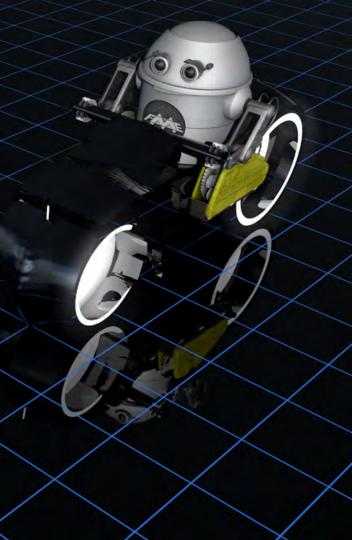

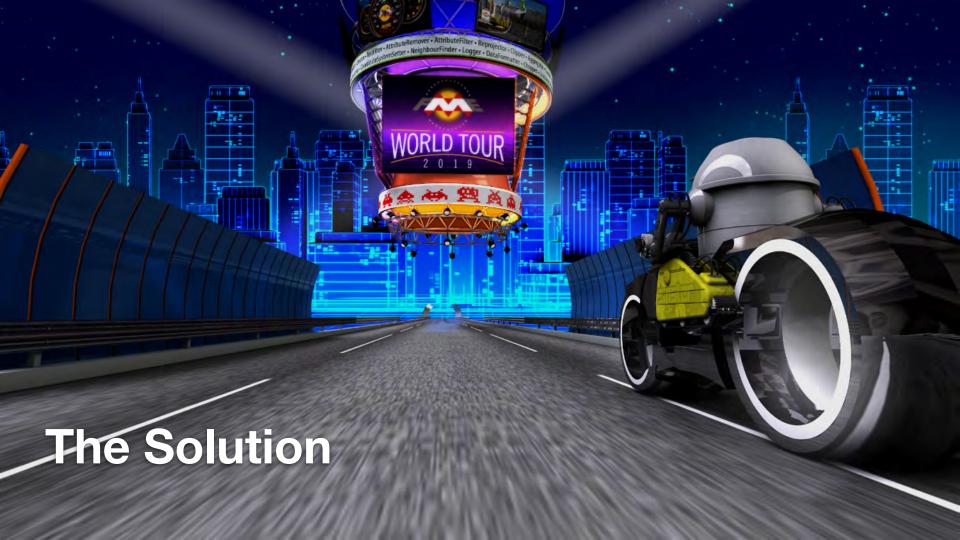

## Both systems have wide ranging Rest API's

- FME Server runs most things via Rest API and what calls are listed are well documented (although many still aren't listed)
- Esri ArcGIS Online/Portal Rest api is complex but has lot of functions, even though many calls still aren't listed.

So the next question is how to work with the API calls and the resulting JSON???

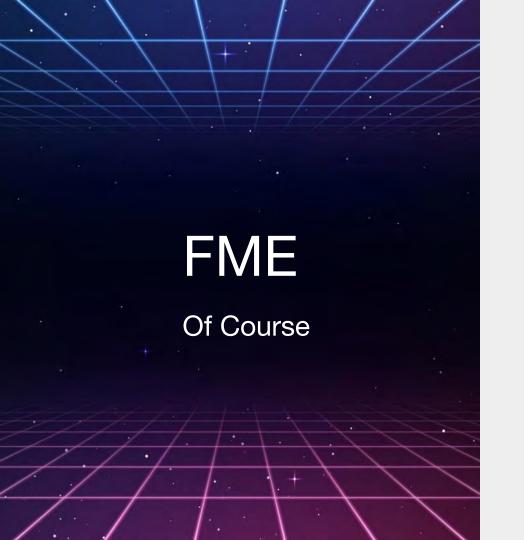

Were needed we can make custom transformer to perform specific functions

We can merge/join results to draw the conclusion we need to

We can setup repetition of the process in FME Server

And FME Server can provide the Dashboards that allow us to consume generalised data

#### **Audit FME Server**

- Process set to run daily on FME Server
- Creates Dashboard and data
- Data can be interrogated to provide all sorts of detail
- Processes to confirm that FME Server is working correctly (send sms if finds issues)

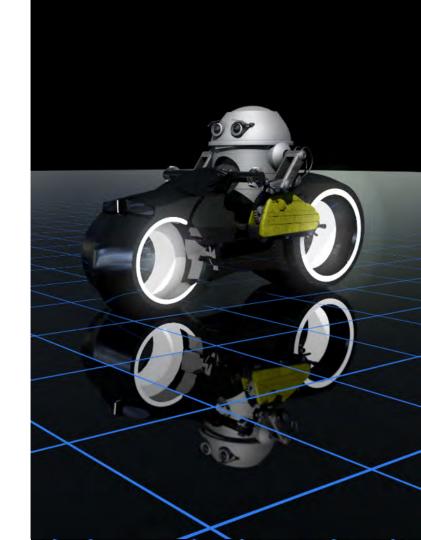

#### What do we have

- Workspaces with Python
- Python libraries used
- Workspaces associated to Topic
- Workspaces started by Publication
- Schedule
- Publishers and Subscribers
- Workspaces
- User (dashboard required)
- Roles (dashboard required)
- Connections (dashboard required)
- Security (dashboard required)
- Workspace last run (dashboard required)
- Publication and Subscriber validation
- Publish to Github
- Email send/receive confirmation
- etc

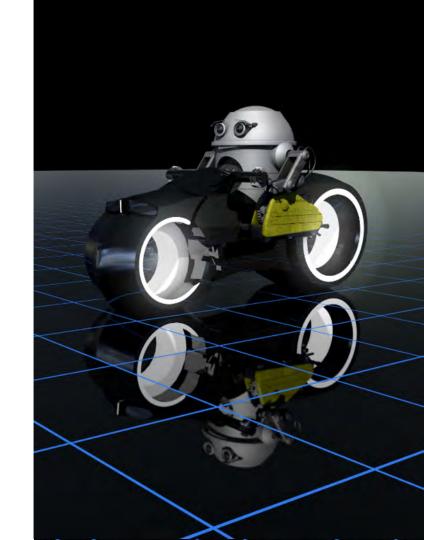

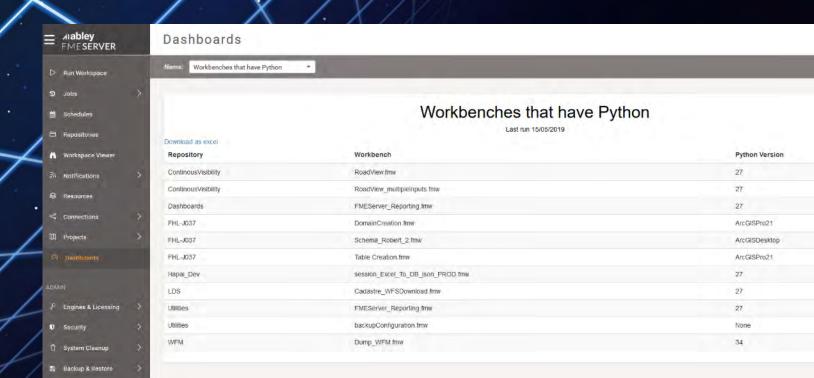

FME Server 2018.1 - Build 18520 - win64

System Configuration

Gopyright (o) 1994 - 2018, Safe Software Inc.

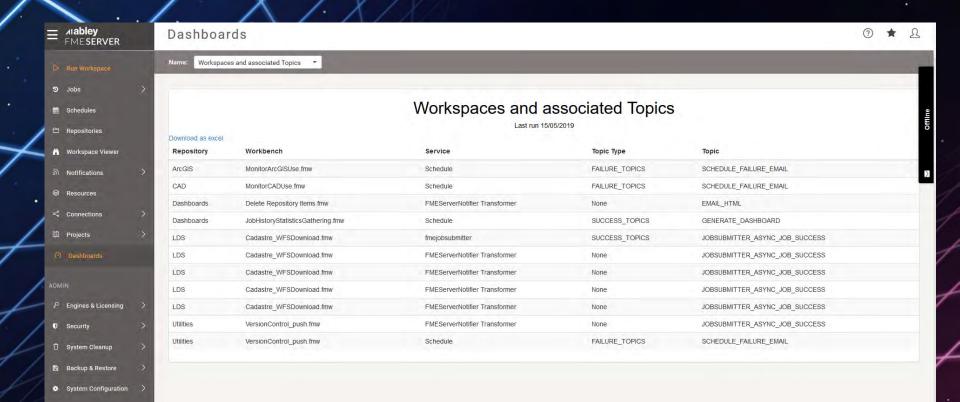

## Any issues

- JSON returned by FME Server is nested, with multiple arrays. This can be hard to break down and difficult to put into a 'table'
- Lots of calls aren't documented, so the "web developer" browser extensions come out
- Have looked at the 2019 automations calls, but decided not to implement just yet, as I expect the backend to change

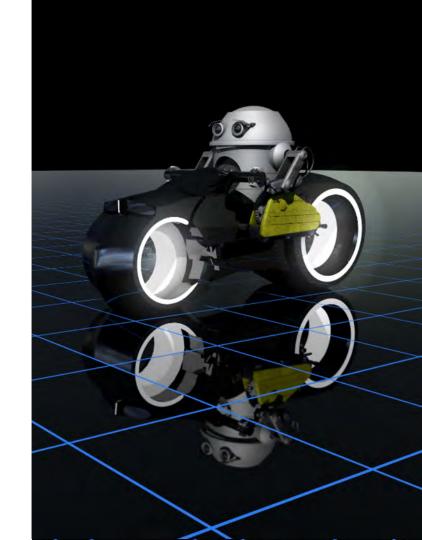

### **Audit Esri ArcGIS Online/Portal**

 Currently continue to build custom transformers

 Developing processes to utilise these custom transformers to return specific

outcomes

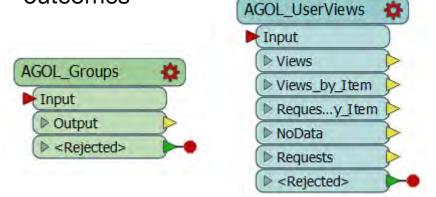

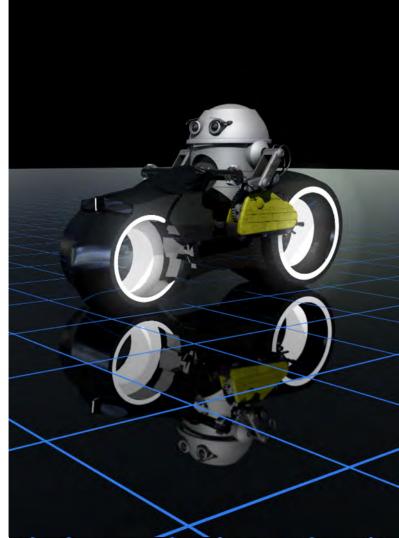

#### What do we have

- Get all Items and associated data
- Get all Users from Org
- Get all groups from Org
- View and Requests against Org

#### Current processes to be made custom:

- Credit usage for users/functions in Org
- ArcGIS Pro license usage
- Confirming webmaps still link to live data

#### Others:

- Bulk edits of webmaps
- Archive/Restore of items
- And a bunch of ArcGIS Enterprise processes

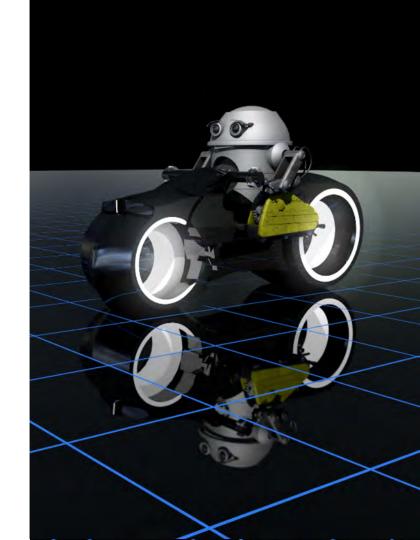

# Who's viewing what items? (below is based on views over a month)

| views | date           | name                             | stype  | username                |
|-------|----------------|----------------------------------|--------|-------------------------|
| 2     | 20181001000000 | 4921b4fc41ad49568db3521b69a7711f | portal | elvin.infante_opus_NZTA |
| 2     | 20181101000000 | 4921b4fc41ad49568db3521b69a7711f | portal | elvin.infante_opus_NZTA |
| 9     | 20181001000000 | 8252835226ce4930a1a8bb4994316fcf | portal | elvin.infante_opus_NZTA |
| 10    | 20181101000000 | 8252835226ce4930a1a8bb4994316fcf | portal | elvin.infante_opus_NZTA |
| 2     | 20181001000000 | b3655ebcca4c4093863d1934653cad25 | portal | elvin.infante_opus_NZTA |
| 2     | 20181101000000 | b3655ebcca4c4093863d1934653cad25 | portal | elvin.infante_opus_NZTA |
| 2     | 20181001000000 | bc858172b019440d971f0a5bfb473b28 | portal | elvin.infante_opus_NZTA |
| 2     | 20181101000000 | bc858172b019440d971f0a5bfb473b28 | portal | elvin.infante_opus_NZTA |
| 2     | 20181001000000 | cac672f08bab4e12a33868f4220b6733 | portal | elvin.infante_opus_NZTA |
| 2     | 20181101000000 | cac672f08bab4e12a33868f4220b6733 | portal | elvin.infante_opus_NZTA |
| 1     | 20181001000000 | 91aa326f9655464cb50efe497a53908e | portal | emcalister_DOC          |
| 3     | 20181101000000 | 05fc8c3c0c6d4013b133cd1368d46b1e | portal | evan.willcocks_NZTA     |
| 3     | 20181101000000 | 8252835226ce4930a1a8bb4994316fcf | portal | evan.willcocks_NZTA     |
| 1     | 20181101000000 | 8b86444d4e13475ca382cc8dd449241b | portal | ewc_eaglegis            |
| 1     | 20181101000000 | a8d8fc65368846fca9e63edc894dd99a | portal | ewc_eaglegis            |
| 1     | 20181101000000 | cc0841977b6147cf956881e59000782e | portal | ewc_eaglegis            |

### Or the size of data being stored in items

| itemContr ▼ | protect( v to | v sharing                           | • | size 🔻     |
|-------------|---------------|-------------------------------------|---|------------|
| admin       | FALSE         | {"access":"org","groups":[]}        |   | 4022272000 |
| admin       | FALSE         | 15 {"access":"private","groups":[]} |   | 2651253483 |
| admin       | FALSE         | 15 {"access":"private","groups":[]} |   | 2651194263 |
| admin       | FALSE         | {"access":"private","groups":[]}    |   | 1011075985 |

## And some of the poor metadata associated

scoreCompletene snippet
45 Demo test for nationwide NZTA accessibility maps

## **Any Issues**

- Esri has so many calls and a number return duplicated information
- Items relation to there organisation. Org
   → Item ②, Item → Org ②
- While a another organisation can control a group that is linked to your org, you do not have permission to look at it.
- Each person has a "favourites" group, but this is not an group that is searchable at org level.
- No documentation for "usage" calls

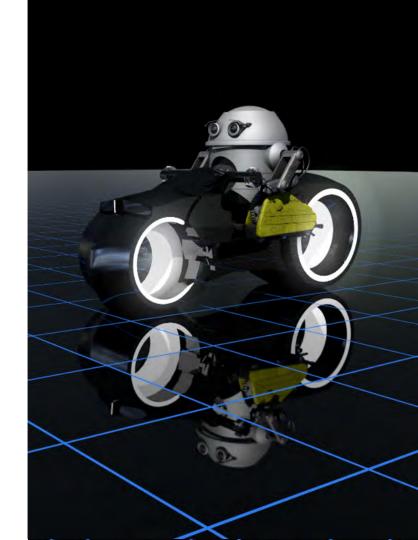

Being oblivious of what is in your environment is easy; but there is significant value in knowing your environment

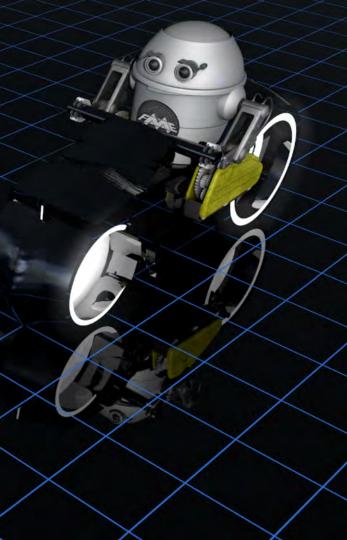

#### What's next

- Keep building...
- Find out what others are doing in the AGOL monitoring space...talking to York Region in Canada, talking to Auckland City Council
- Keep pushing Safe for Auditing in FME Server...it is certainly on the list
- For Abley...roll out requirements, and then make sure they are adhered

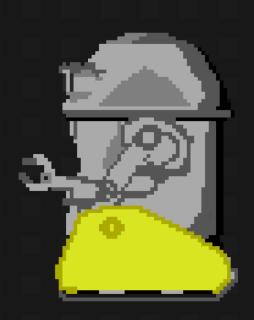

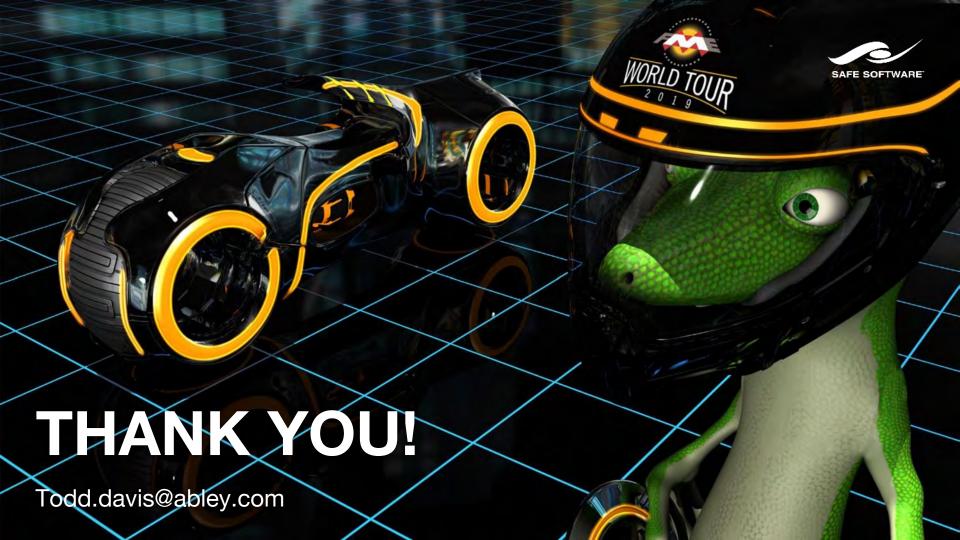